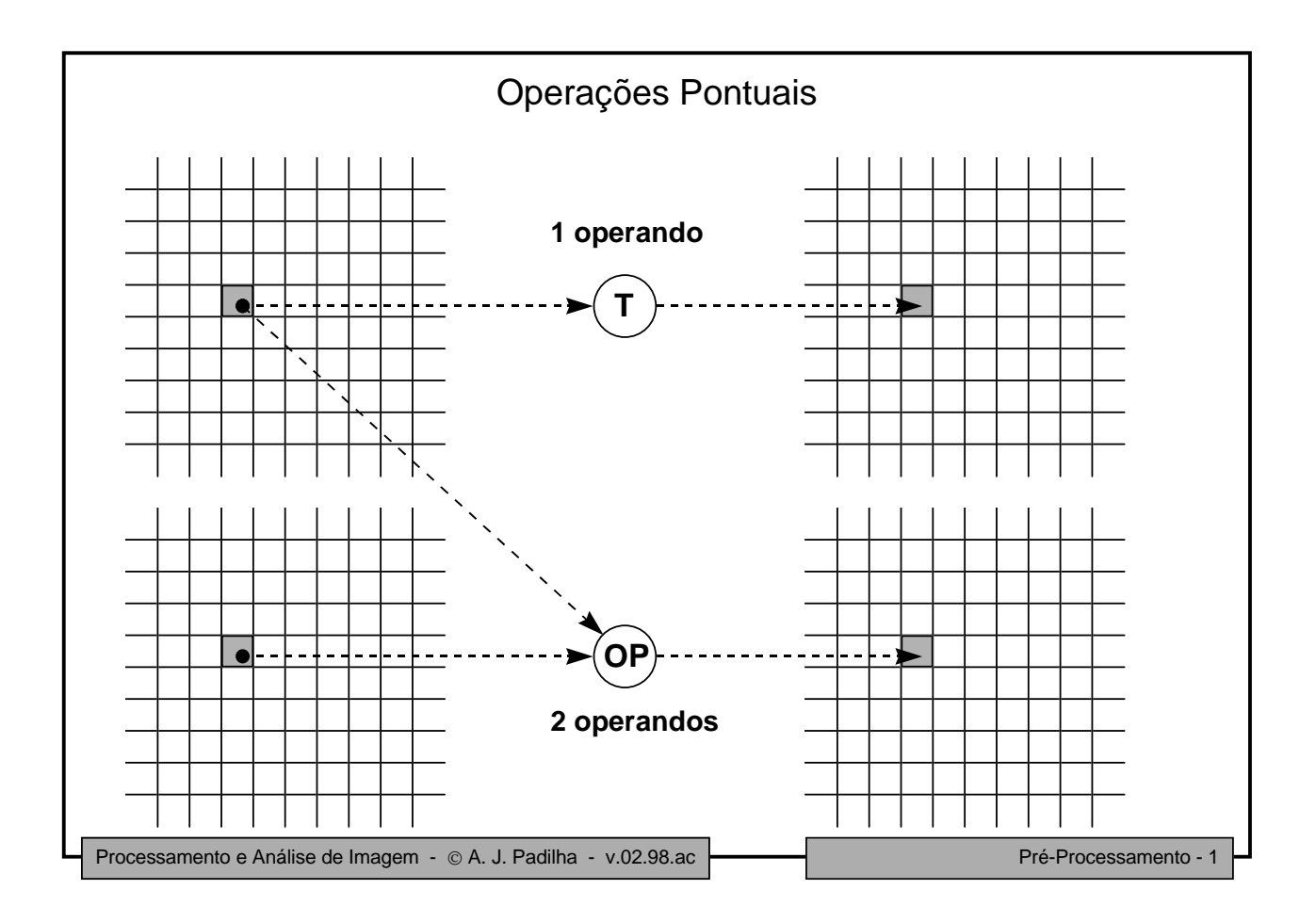

## Operações Pontuais

Nas operações pontuais, cada ponto da imagem-resultado - *g*(*i,j*) - é obtido por

- uma transformação **T** do ponto de coordenadas homólogas da imagem-operando *f*(*i,j*) ou por
- uma operação **OP** entre os pontos de coordenadas homólogas das imagens-operando *f1* (*i,j*) e *f<sup>2</sup>* (*i,j*)
- A transformação **T** deve ser uma função unívoca com um domínio que é a gama de valores permitidos para a imagem original; essa transformação pode ser realizada por meio de tabelas de transformação (LUT's - "Look-Up Tables") e interpretada com o auxílio de um diagrama como o figurado. *g(i,j)*
- A operação **OP** pode ser uma qualquer operação (aritmética, lógica, de comparação, …) admitida pela natureza dos valores dos pontos das imagens. 0

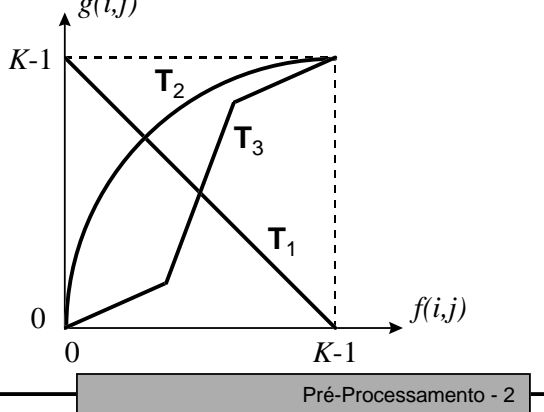

Processamento e Análise de Imagem - © A. J. Padilha - v.02.98.ac **Processamento - 2** Pré-Processamento - 2

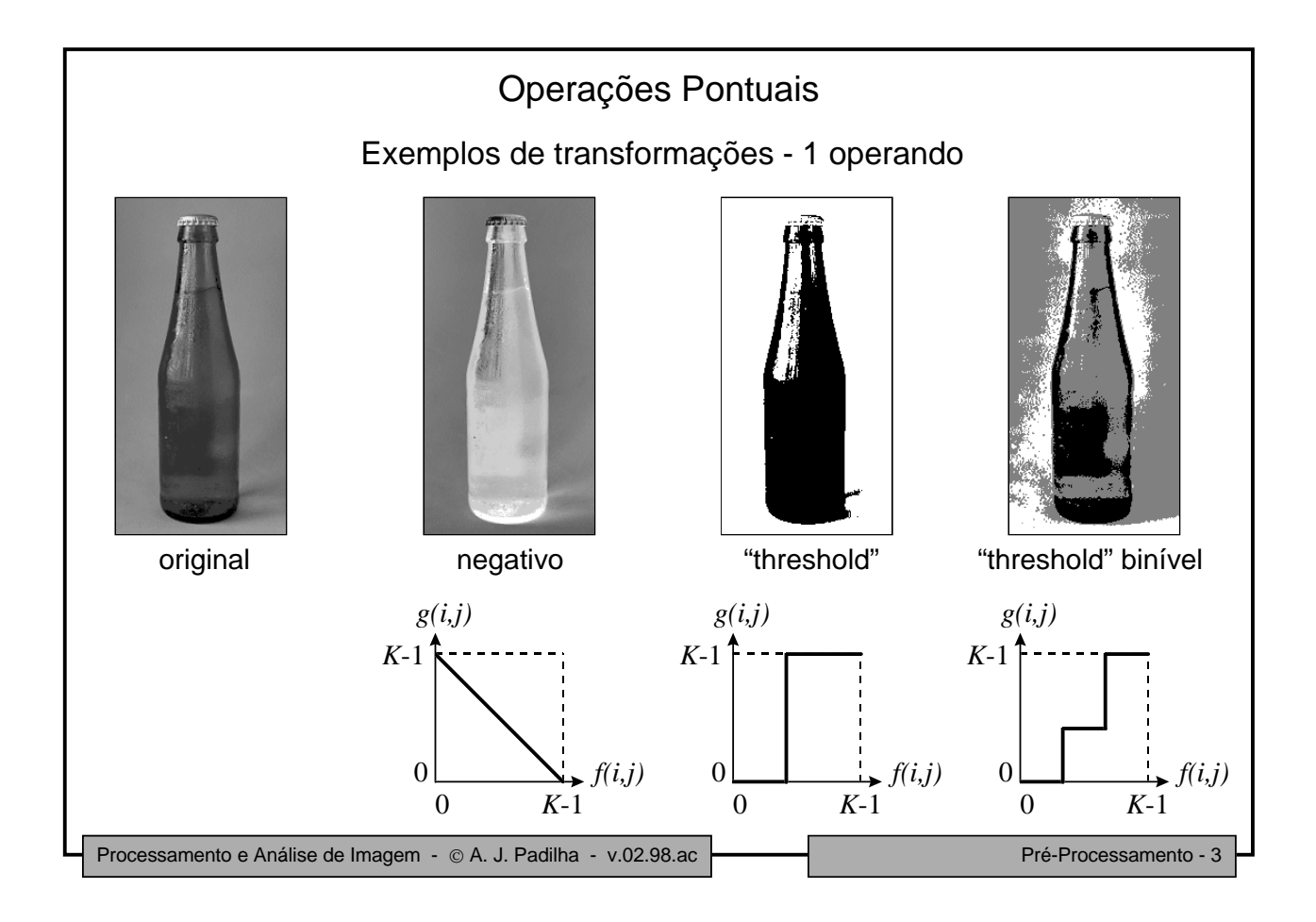

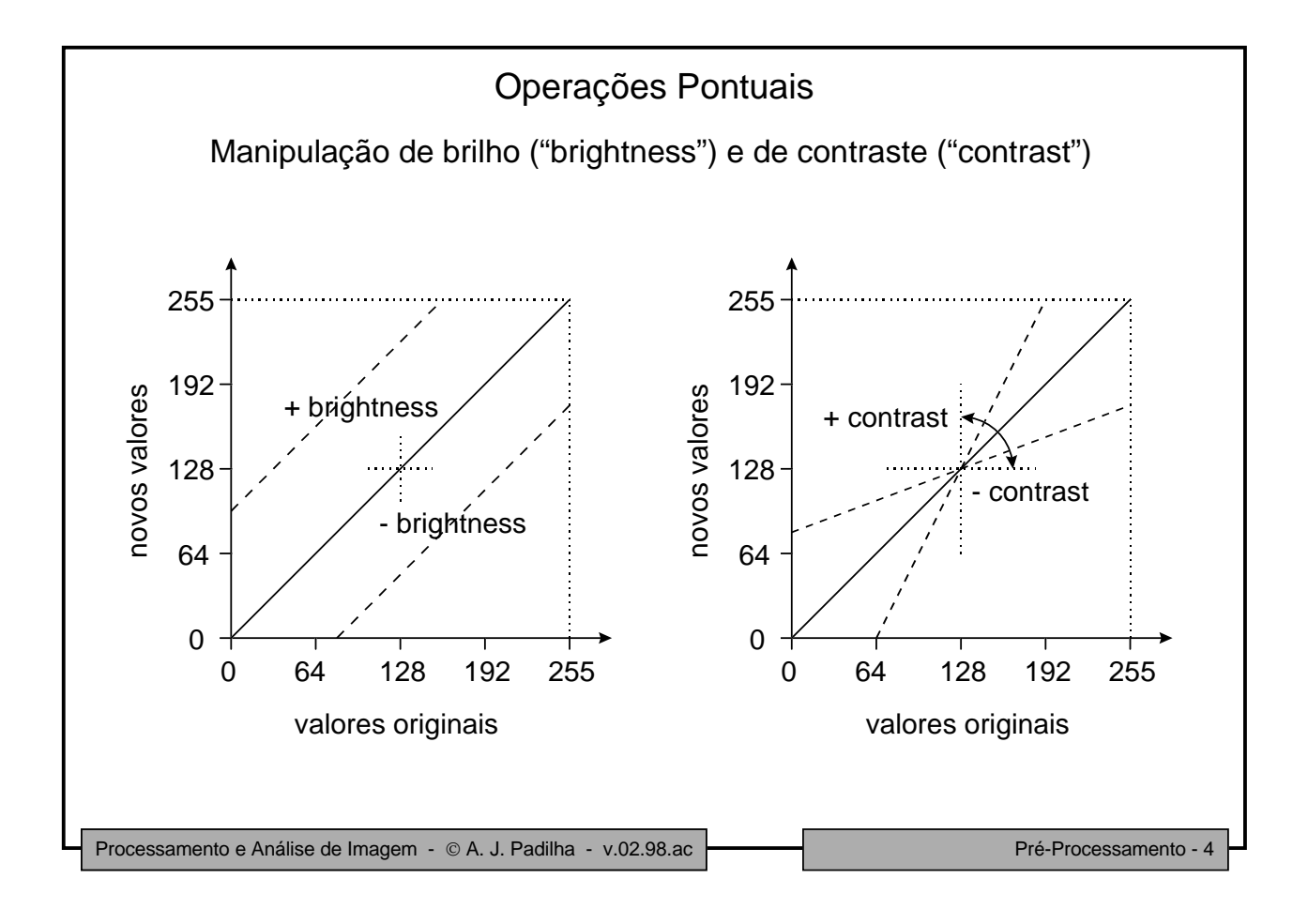

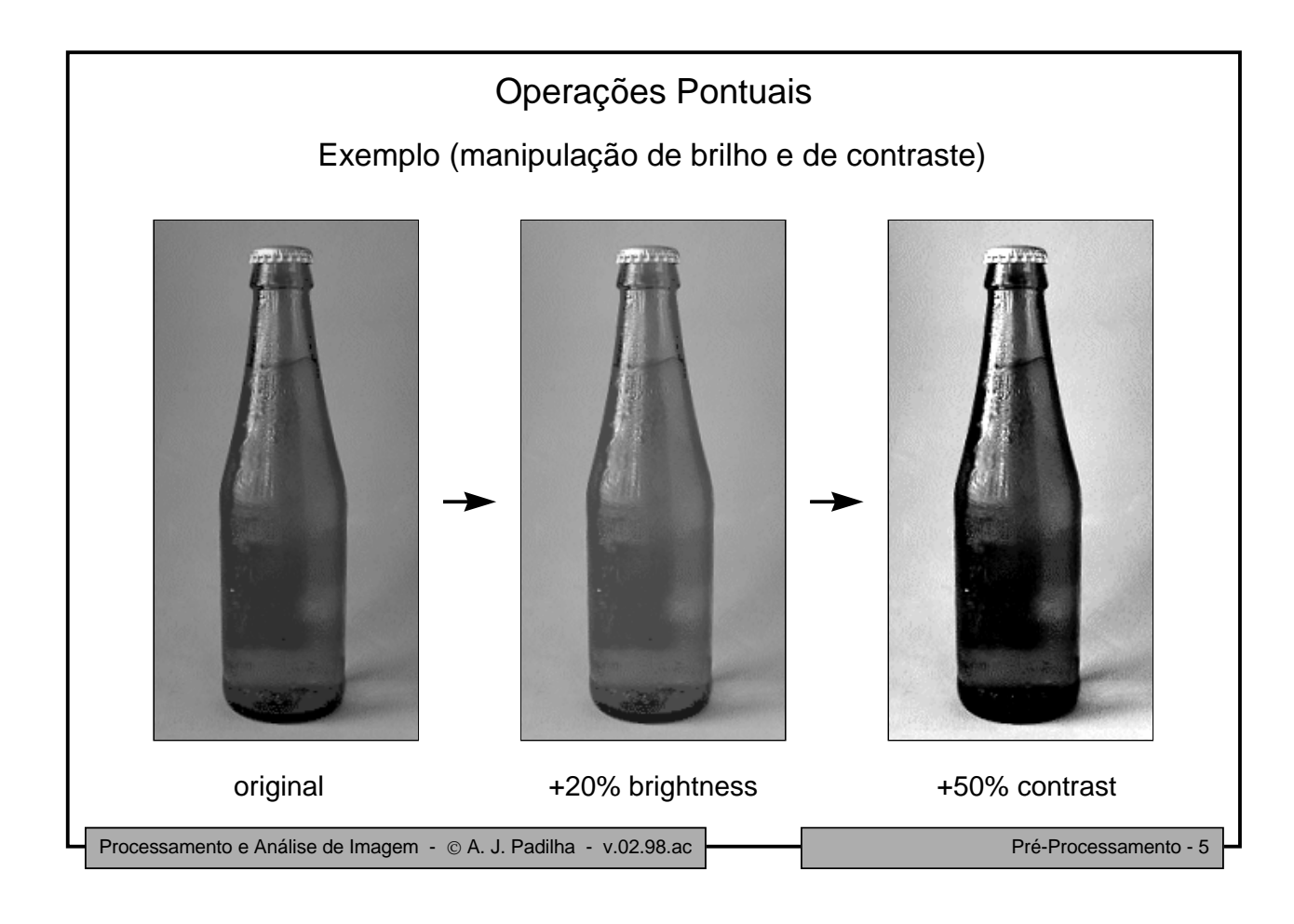

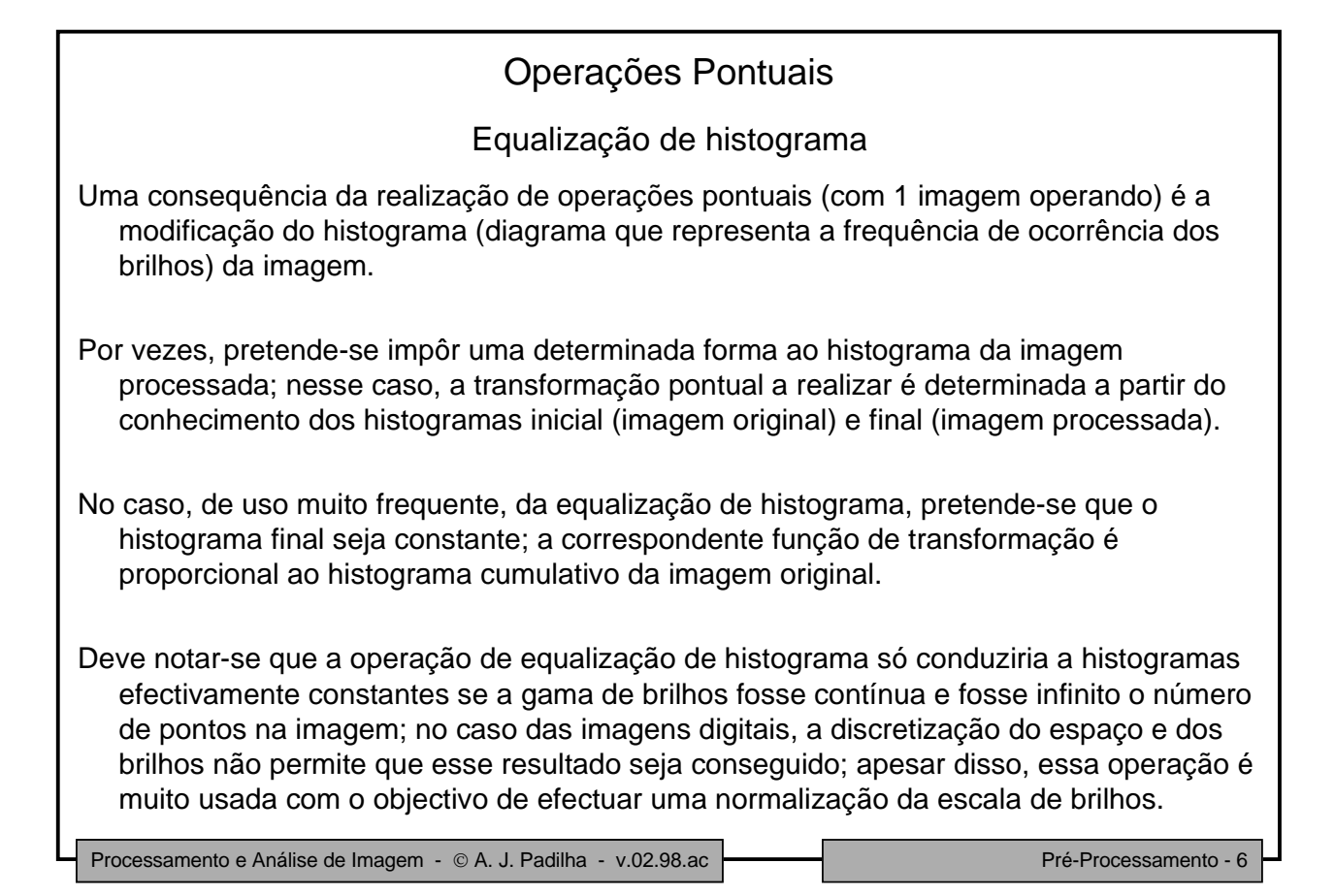

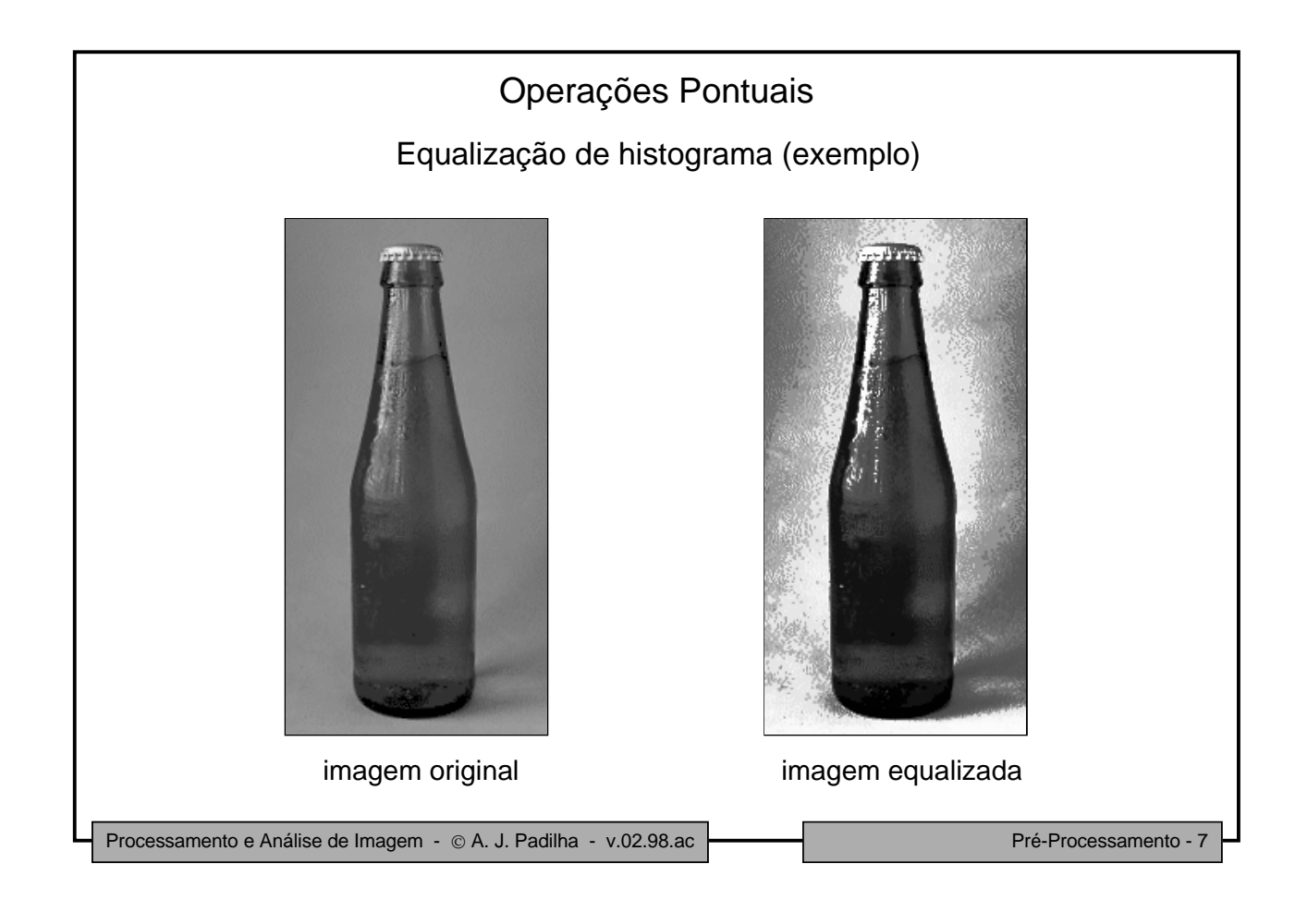

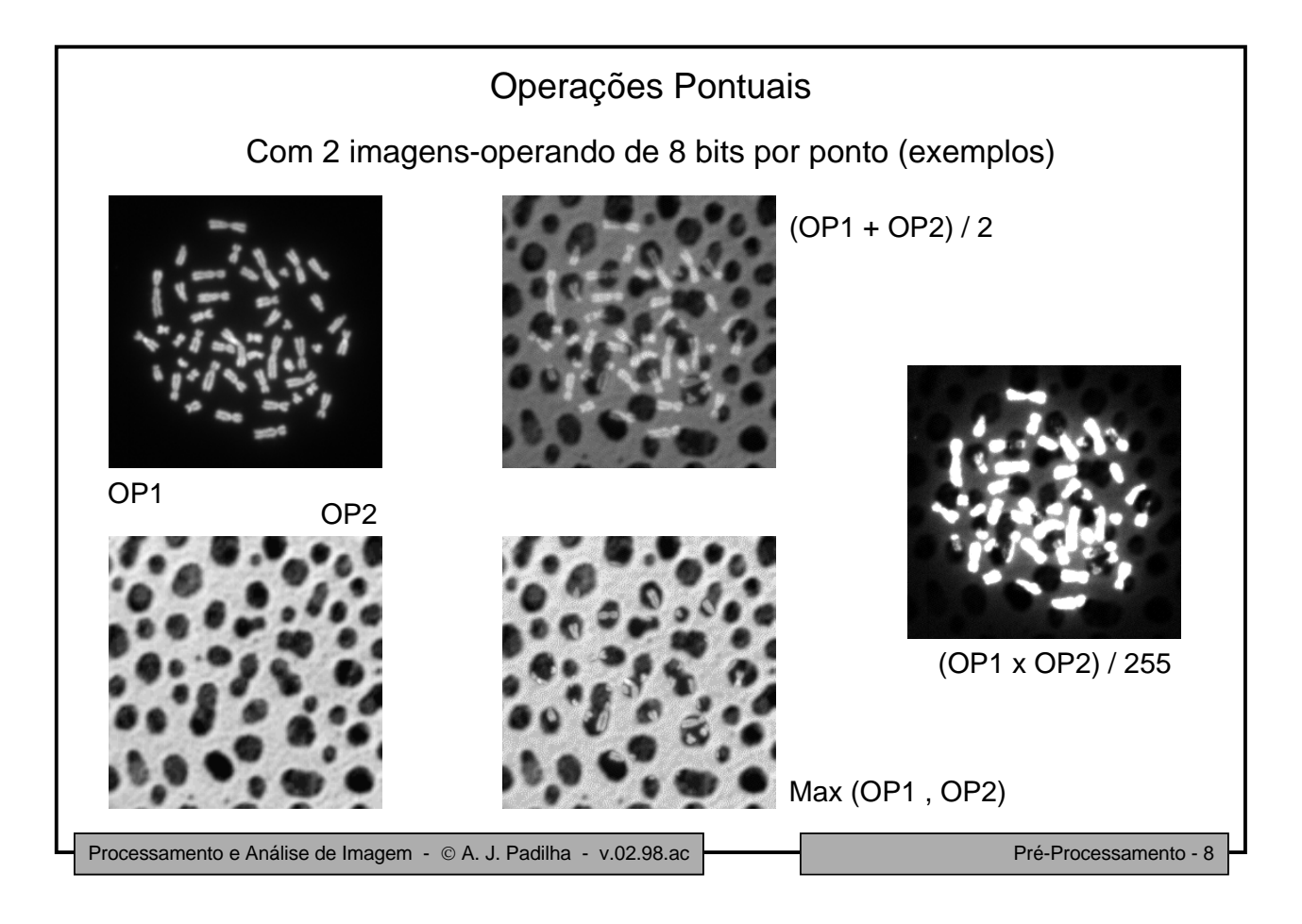

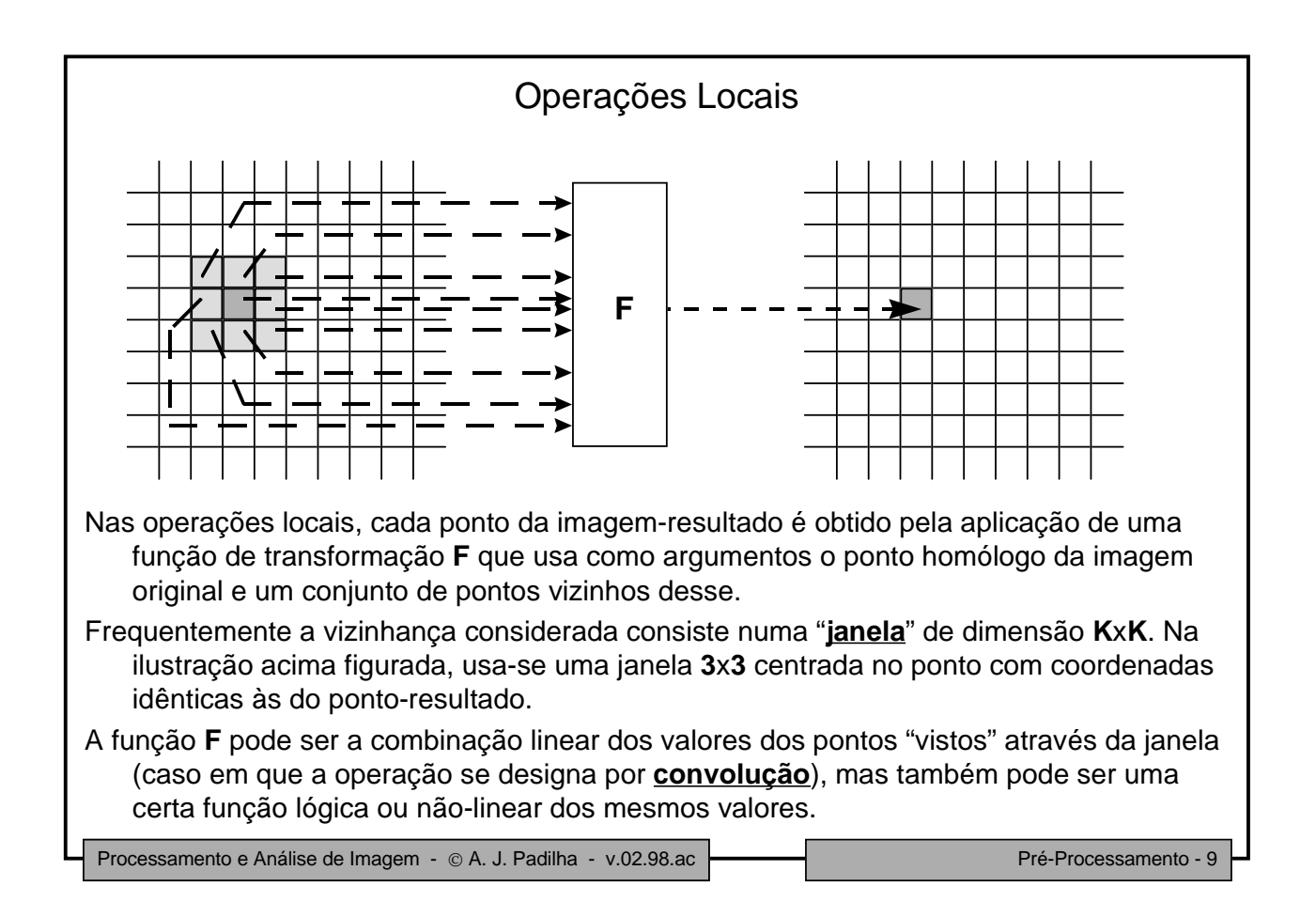

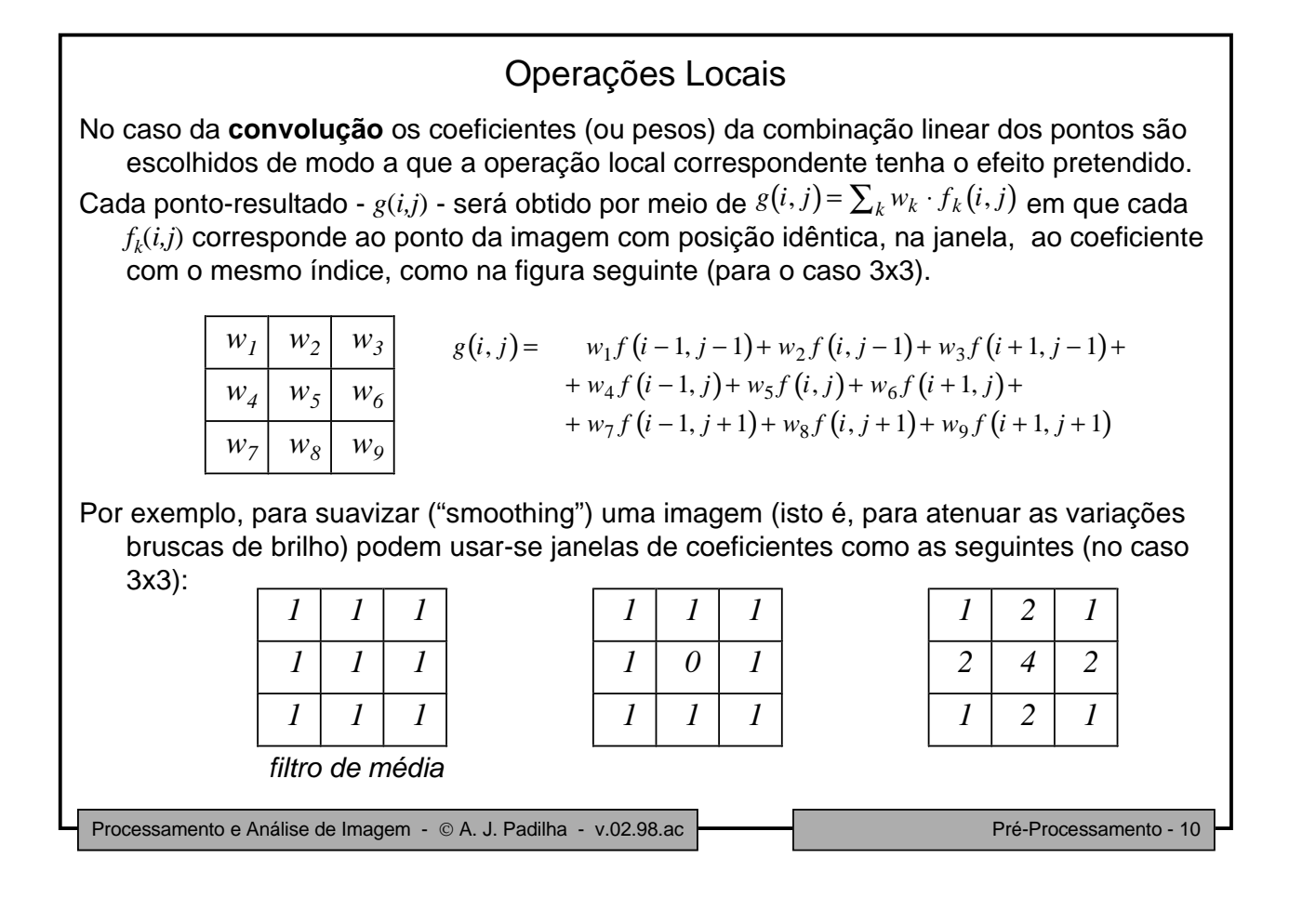

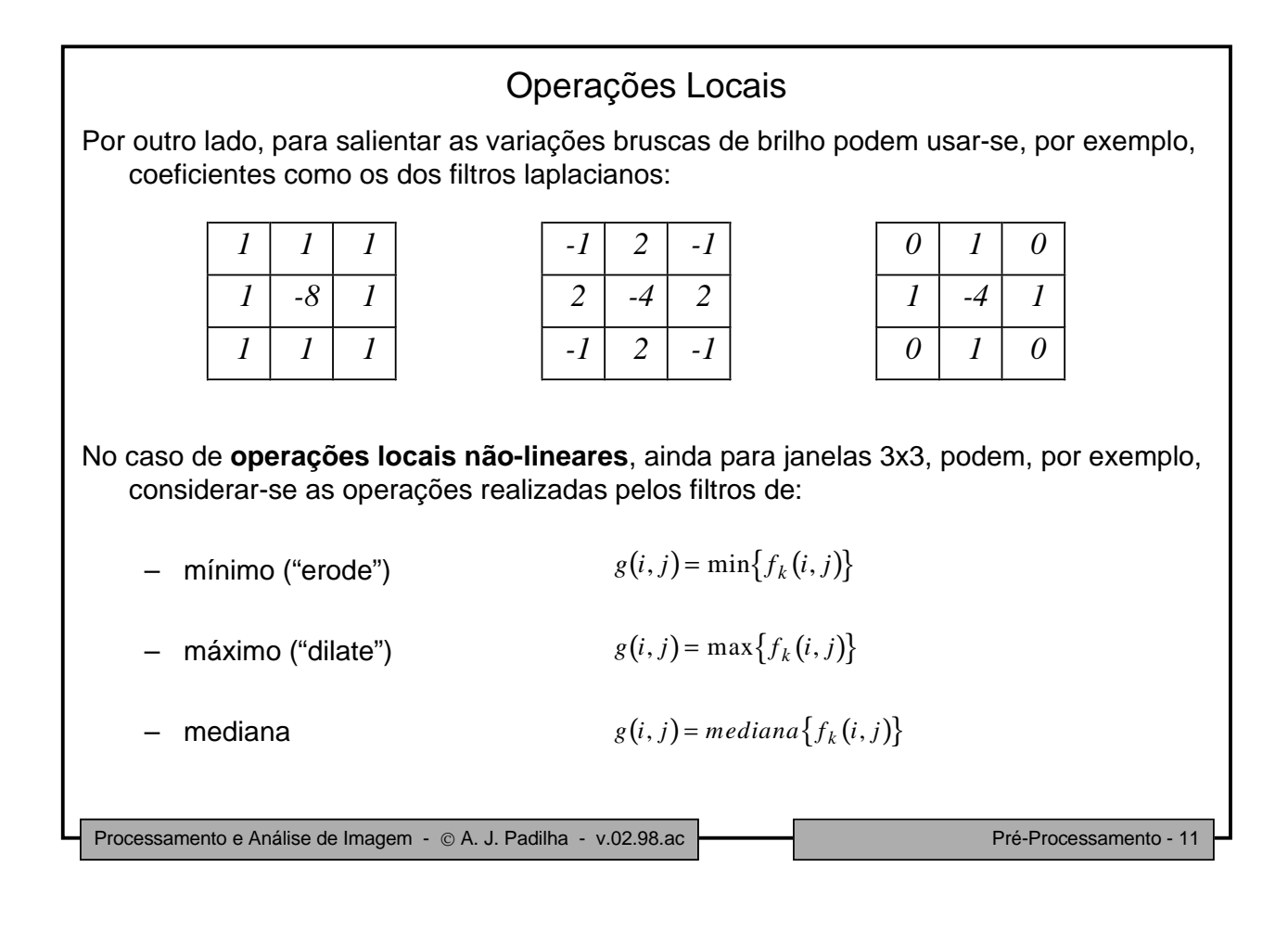

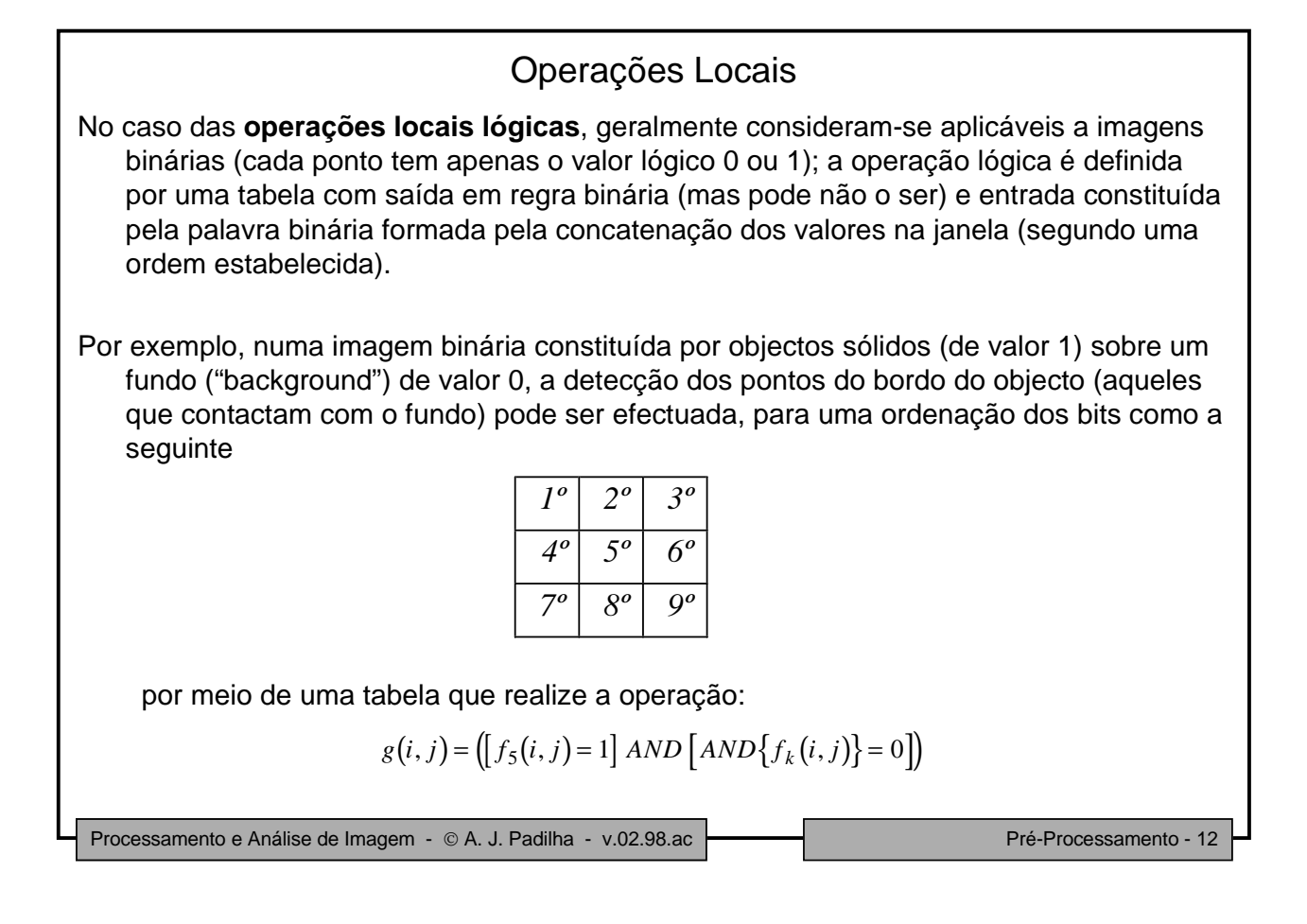

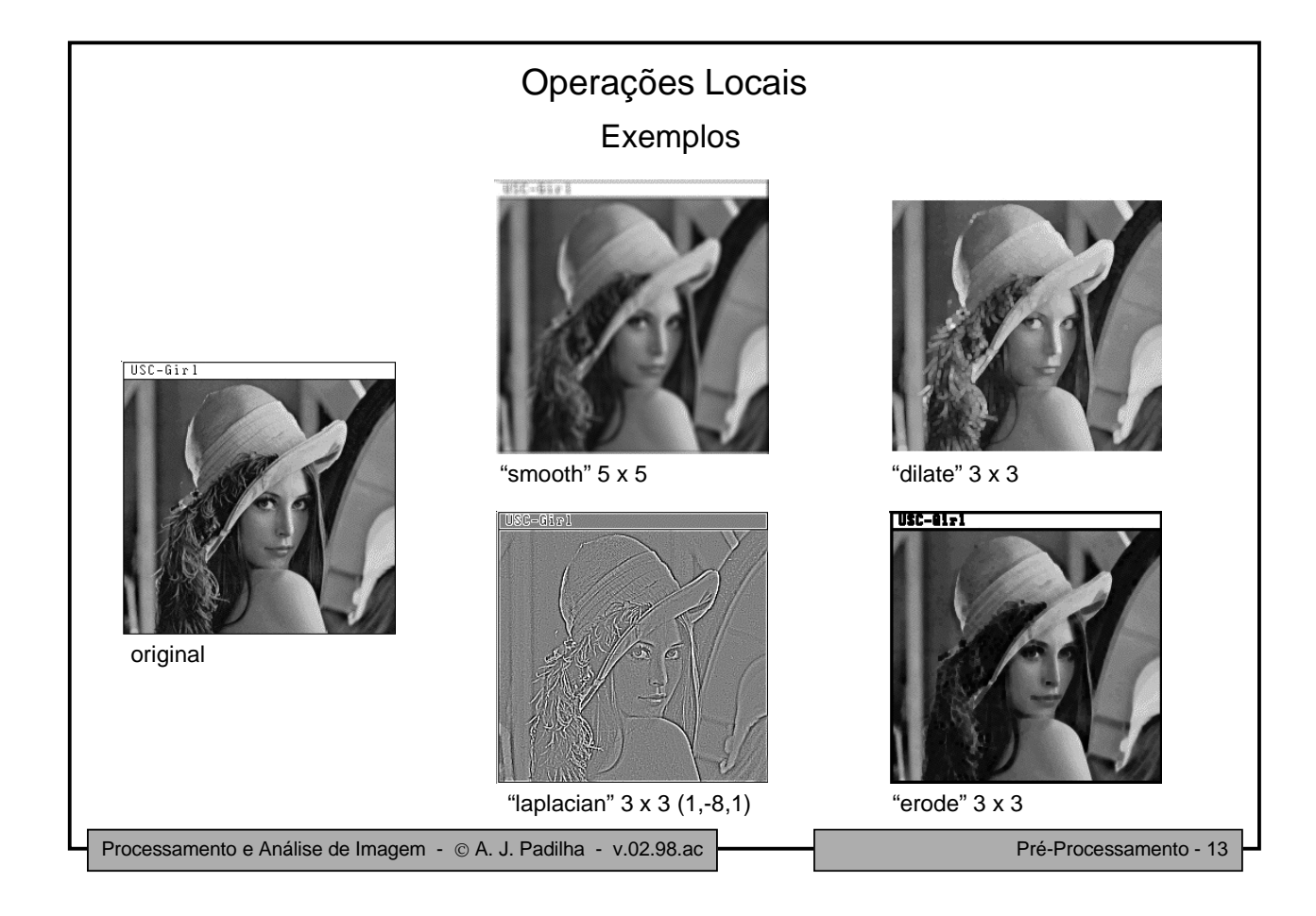

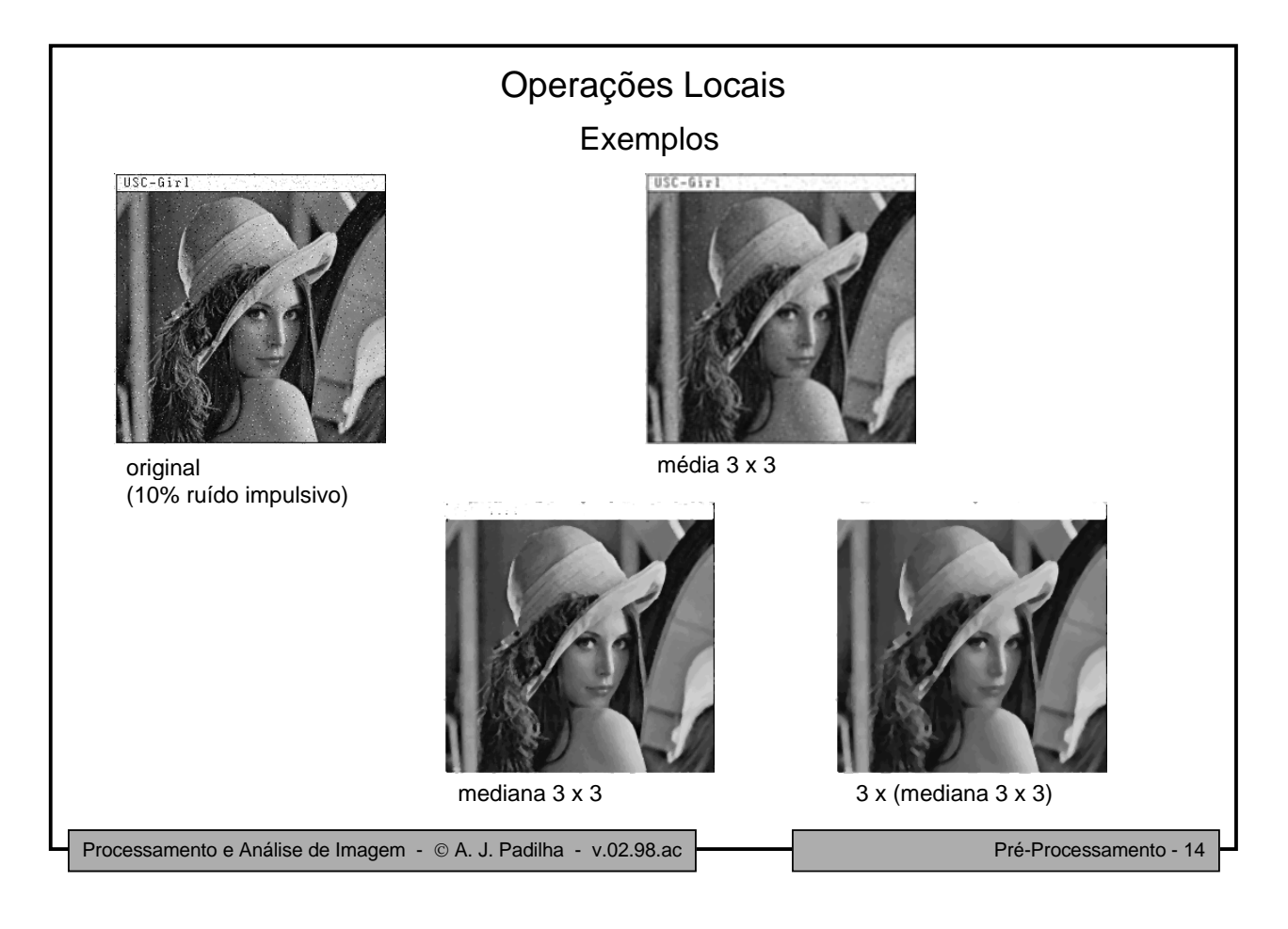

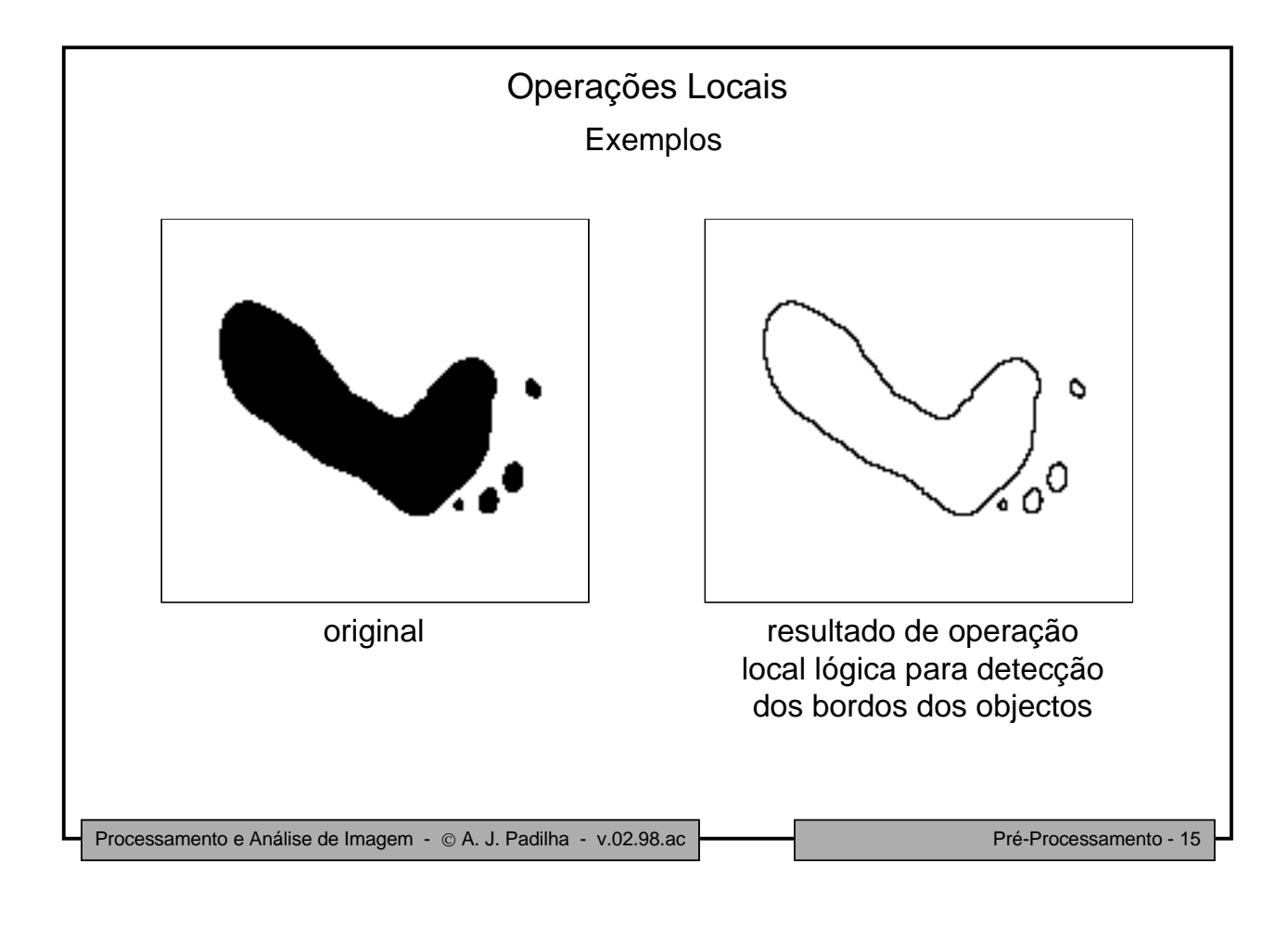

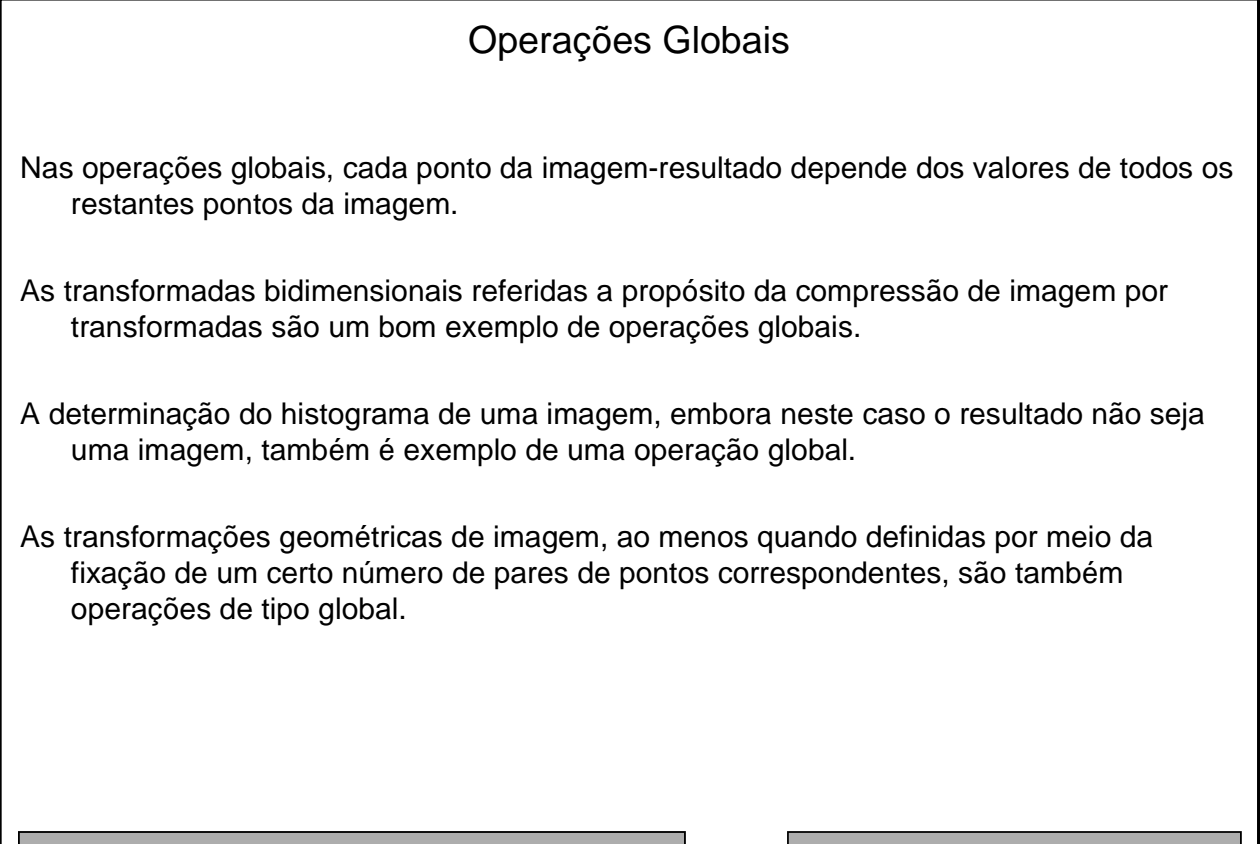

Processamento e Análise de Imagem - © A. J. Padilha - v.02.98.ac **Processamento - Pré-Processamento - 16** 

## Realce de Imagem

- As operações pontuais, locais e globais antes referidas, podem ser usadas com o objectivo de melhorar, segundo algum critério, a aparência das imagens; nesse caso, dizem-se operações de **realce de imagem** ("image enhancement").
- A modificação de histograma, realizada por operações pontuais, permite melhorar certas características da imagem, nomeadamente fazendo a acentuação de contraste; é o caso da transformação **T<sup>3</sup>** na figura da página 2, ou ainda o caso da equalização de histograma.
- Para efeito de redução de ruído podem usar-se diversas operações como, por exemplo
	- média de várias capturas da mesma imagem, realizada por uma sequência de operações pontuais com 2 imagens-operando
	- filtros de média, realizados com operações locais do tipo convolução
	- filtros de mediana, de moda, ou minmax, realizadas por operações locais nãolineares
	- filtragem passa-baixo, realizada por operações globais e pontuais (transformada de Fourier, seguida de operação lógica pontual com uma máscara binária, seguida de transformada inversa de Fourier)

Processamento e Análise de Imagem - © A. J. Padilha - v.02.98.ac Pressamento - 17

## Realce de Imagem

- aplicação de um algoritmo "out-range" (filtro de média aplicado apenas se a diferença entre o ponto central e a média da janela exceder um certo valor limiar)
- filtro de média ao longo de orlas (filtro de média de todos os pontos da janela, se não existir orla; filtro de média dos pontos da janela situados sobre a orla, se esta existir) [Obs.: a noção de orla é definida já a seguir]
- Para efeitos de realce de orlas ("edge enhancement"), isto é, para salientar os pontos da imagem que se situam em zonas de variação de brilho muito intensa, podem usarse muitos métodos, nomeadamente
	- deslocação da imagem de 1 ponto (em diagonal, por exemplo) seguida da sua subtracção à imagem original (transformação geométrica seguida de operação pontual aritmética)
	- determinação do gradiente digital, definido como uma combinação das diferenças de 1ª ordem nas direcções horizontal e vertical, formando-se duas imagens - a de amplitude do gradiente e a de orientação do gradiente:

$$
g(i, j) = \sqrt{[f(i, j) - f(i - 1, j)]^{2} + [f(i, j) - f(i, j - 1)]^{2}}
$$
  

$$
\theta(i, j) = \arctan([f(i, j) - f(i, j - 1)] / [f(i, j) - f(i - 1, j)])
$$

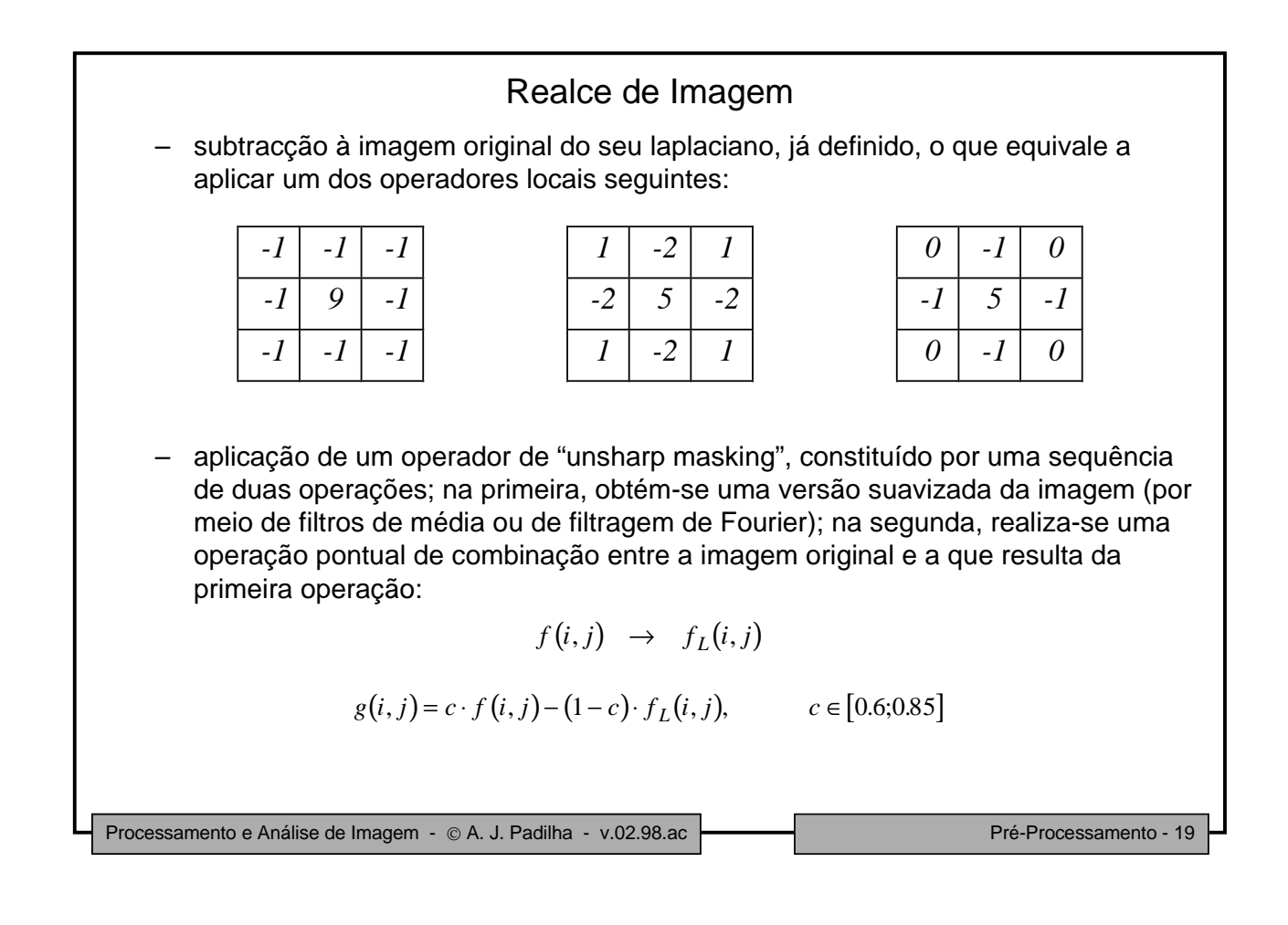

Processamento e Análise de Imagem - © A. J. Padilha - v.02.98.ac Pressamento - 20 Realce de Imagem – aplicação de um operador de diferenciação estatística (operador de Wallis) em que  $\mu_D^{}$ e  $\sigma_D^{}$ são a média e o desvio padrão desejados,  $A$  e  $\alpha$  são constantes de controlo, e σ(*i,j*) e *f<sup>L</sup>* (*i,j*) são, respectivamente, o desvio padrão local e a versão suavizada da imagem (como no caso precedente) – aplicação de um operador de "coefficient rooting" (cálculo da transformada de Fourier, alteração dessa transformada, e transformada de Fourier inversa do resultado obtido)  $(i, j) = (f(i, j) - f_L(i, j))$  $(i, j)$  $g(i, j) = (f(i, j) - f_L(i, j)) \cdot \frac{A \cdot \sigma_D}{A \cdot \sigma(i, j)} + (\alpha \cdot \mu_D + (1 - \alpha) \cdot f_L(i, j))$  $\frac{A \cdot \mathbf{o}_D}{A \cdot \sigma(i,j) + \sigma_D} + (\alpha \cdot \mu_D + (1-\alpha) \cdot f_L(i,j))$ *D*  $\mathcal{L}(f(i,j) - f_L(i,j)) \cdot \frac{H(\mathcal{L}(i,j))}{\Lambda(\mathcal{L}(i,j))} + (\alpha \cdot \mu_D + (1-\alpha) \cdot f_L)$ ,  $=(f(i,j)-f_L(i,j))\cdot \frac{A\cdot\sigma_D}{\cdots}+( \alpha\cdot\mu_D+(1-\alpha)\cdot f_L(i,\cdot))$  $\cdot \sigma(i,j)+$  $\frac{\sigma_D}{\Delta}$  +  $(\alpha \cdot \mu_D + (1 - \alpha))$  $\frac{\partial^2 D}{\partial (i,j) + \sigma_D} + (\alpha \cdot \mu_D + (1 - \alpha))$  $f(i, j) \longrightarrow F(m, n)$  $(m,n) = \frac{F(m,n)}{\prod_{r} (m,n)}$  $\overline{F}(m,n) = \frac{F(m,n)}{|F(m,n)|} \cdot |F(m,n)|^{\alpha}, \qquad \alpha \in [0;1]$ *F m n*  $(n) = \frac{F(m,n)}{F(m,n)} \cdot |F(m,n)|$ ,  $=\frac{F(m,n)}{\Delta}$ .  $|F(m,n)|^{\alpha}$ ,  $\alpha \in [0,1]$  $g(i, j) \leftarrow \frac{\mathcal{I}^{\cdot}}{F(m,n)}$ 

## Processamento e Análise de Imagem - A. J. Padilha - v.02.98.ac Pré-Processamento - 21 Realce de Imagem Para efeitos de realce de linhas pode-se somar à imagem original os resultados de um conjunto de operadores (cada um para uma dada direcção espacial) de detecção de linhas; entende-se por linha uma série de pontos contíguos que são consistentemente bastante mais claros ou bastante mais escuros do que os restantes pontos vizinhos. – no caso de linhas delgadas (isto é, de espessura próxima de 1 ponto de imagem) podem detectar-se as linhas usando os seguintes operadores locais 3x3: Deve notar-se que os operadores acima não detectam apenas linhas, mas também outras estruturas da imagem, como pontos isolados e orlas; para evitar esse problema o operador pode ser usado apenas condicionalmente, tornando-se não-linear. – os operadores anteriores podem ser generalizados para efeitos de detecção de linhas espessas. *-1 2 -1 -1 2 -1 -1 2 -1 -1 -1 -1 2 2 2 -1 -1 -1 -1 -1 2 -1 2 -1 2 -1 -1 2 -1 -1 -1 2 -1 -1 -1 2*